## **Demandes**

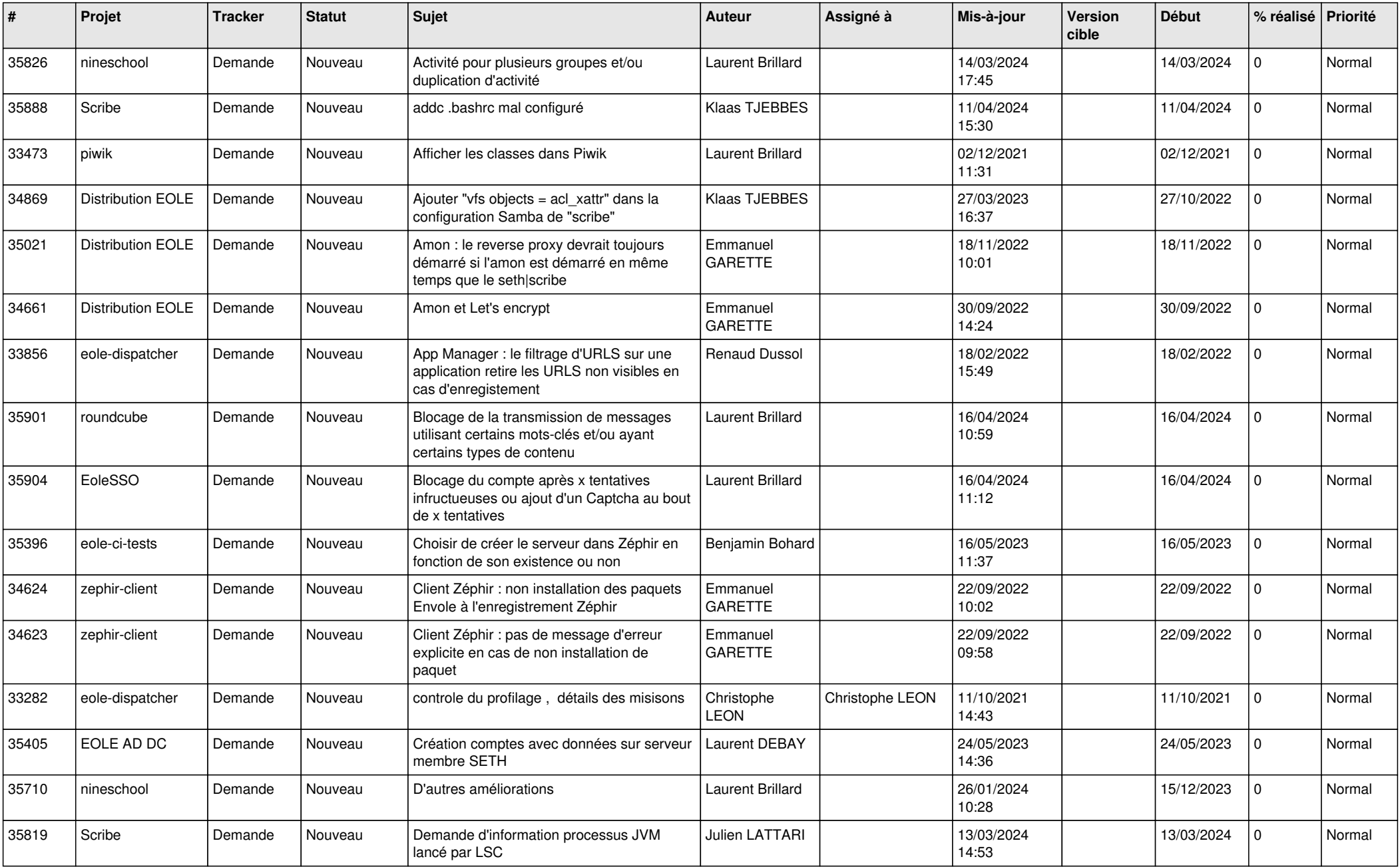

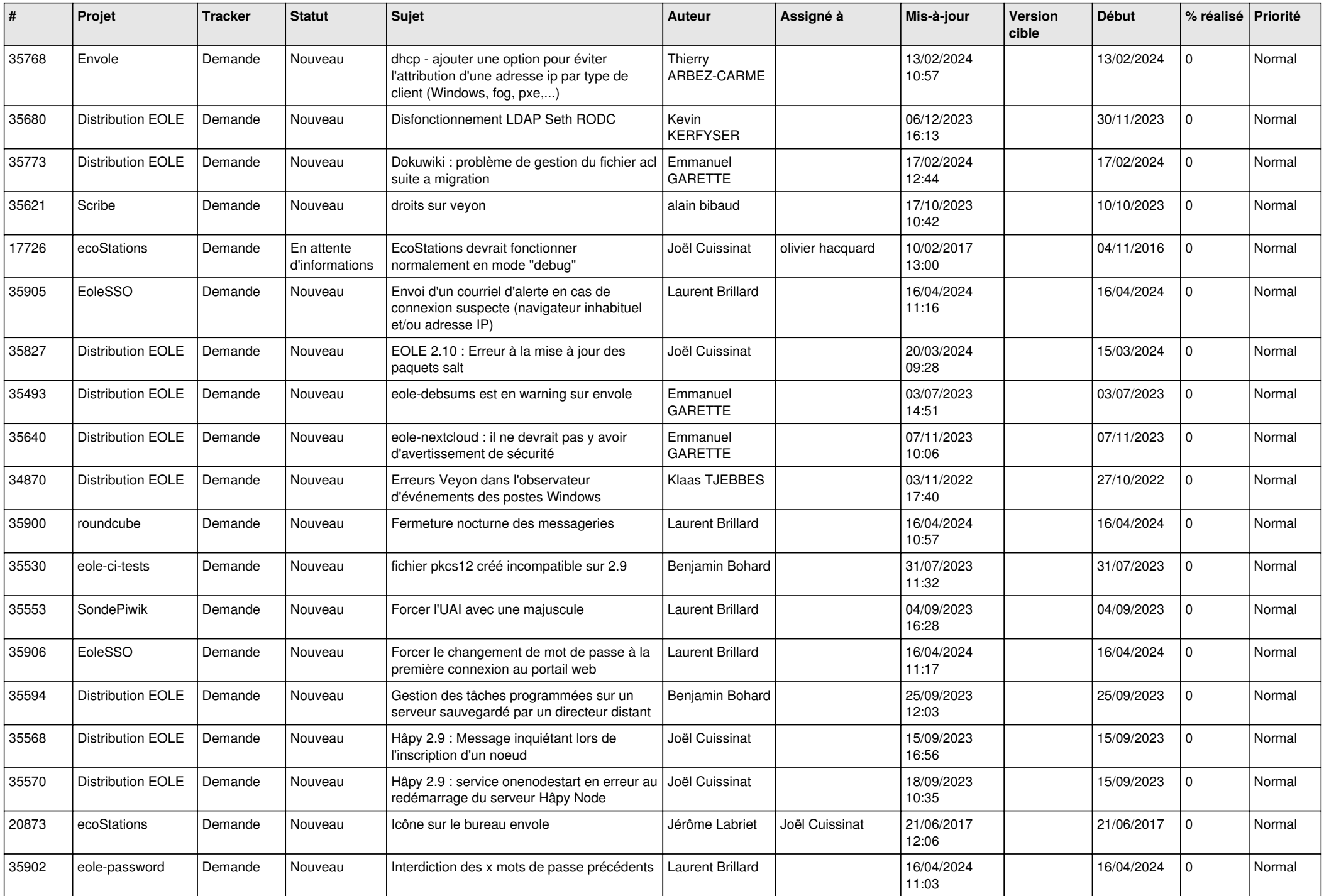

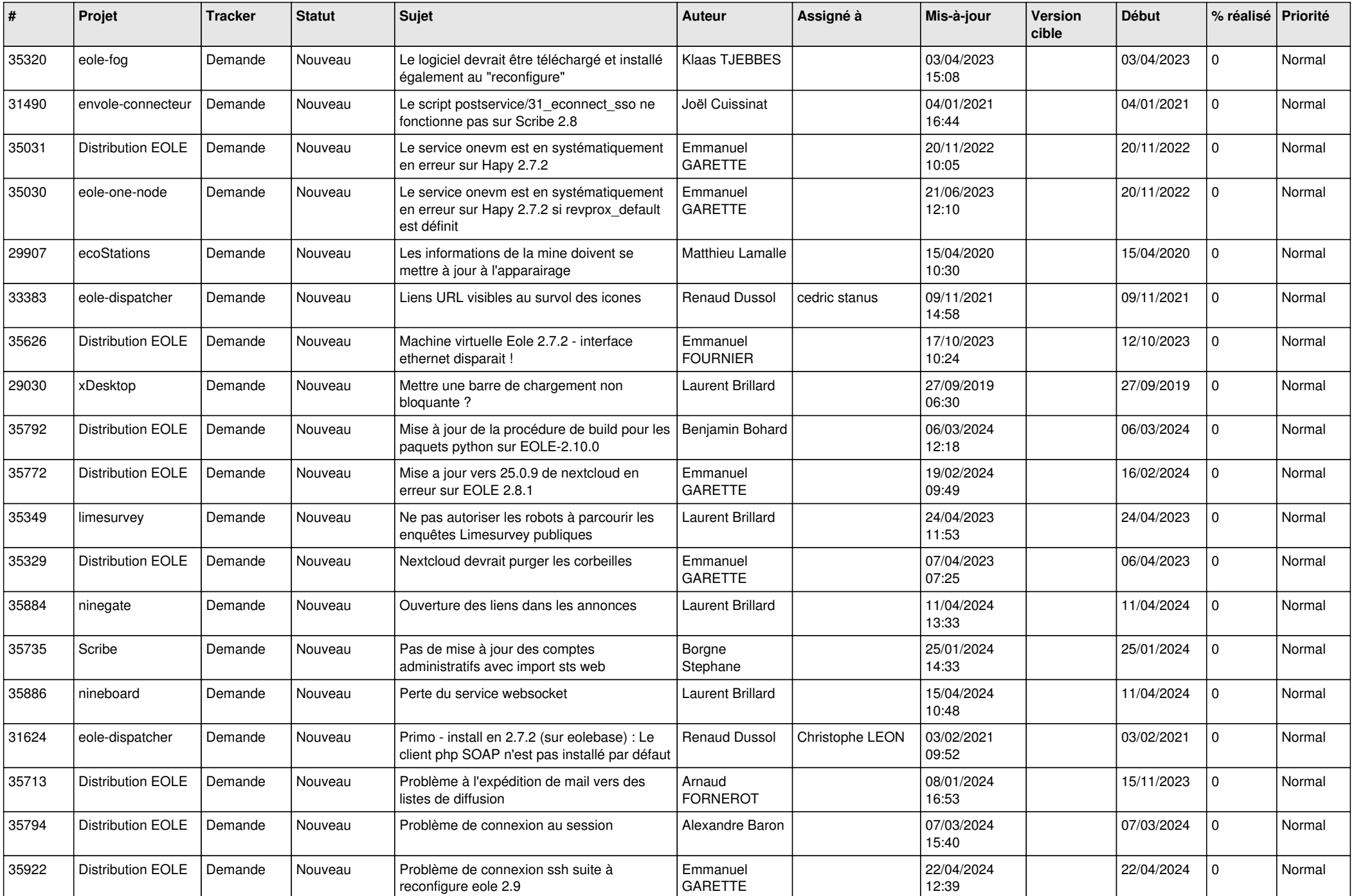

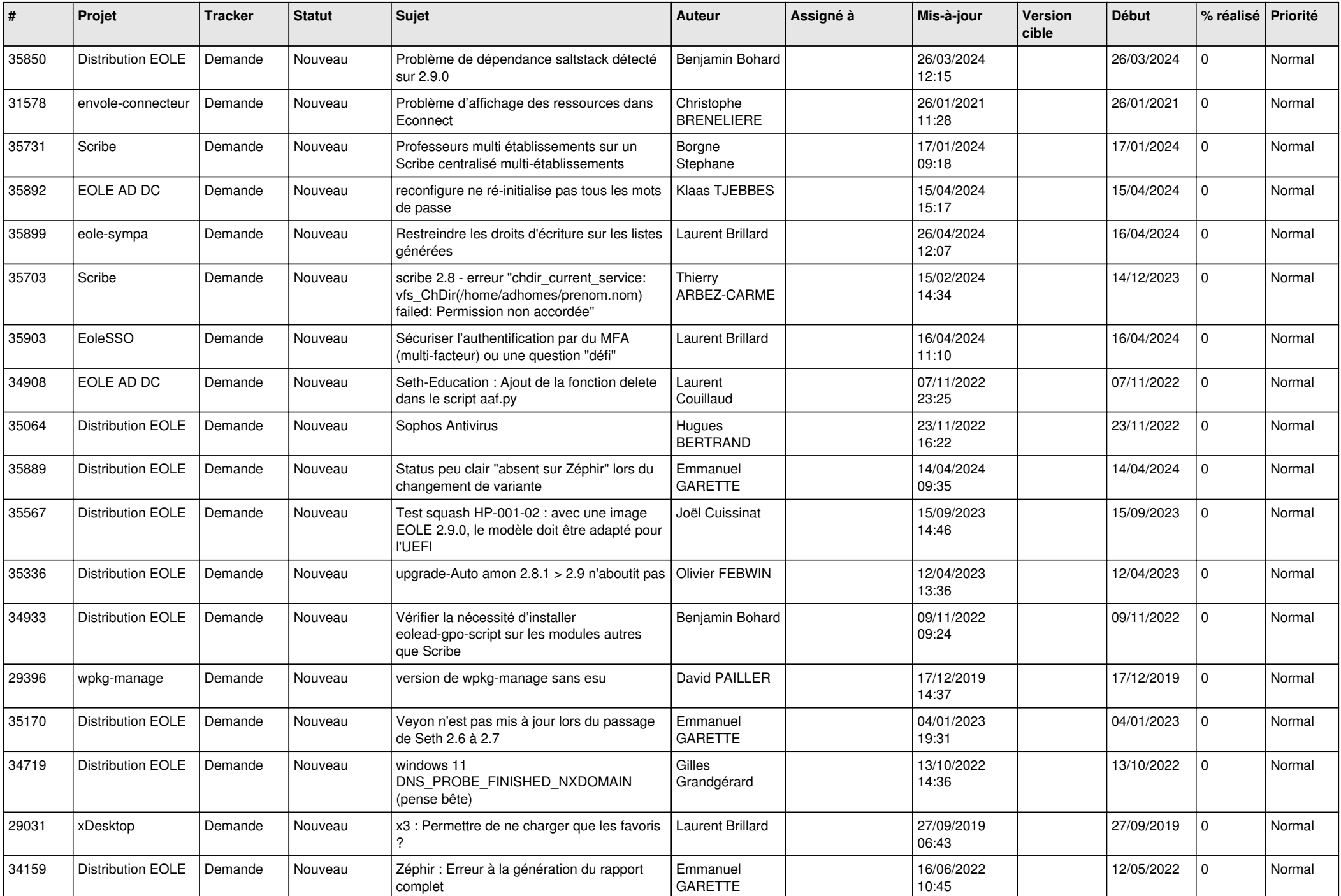

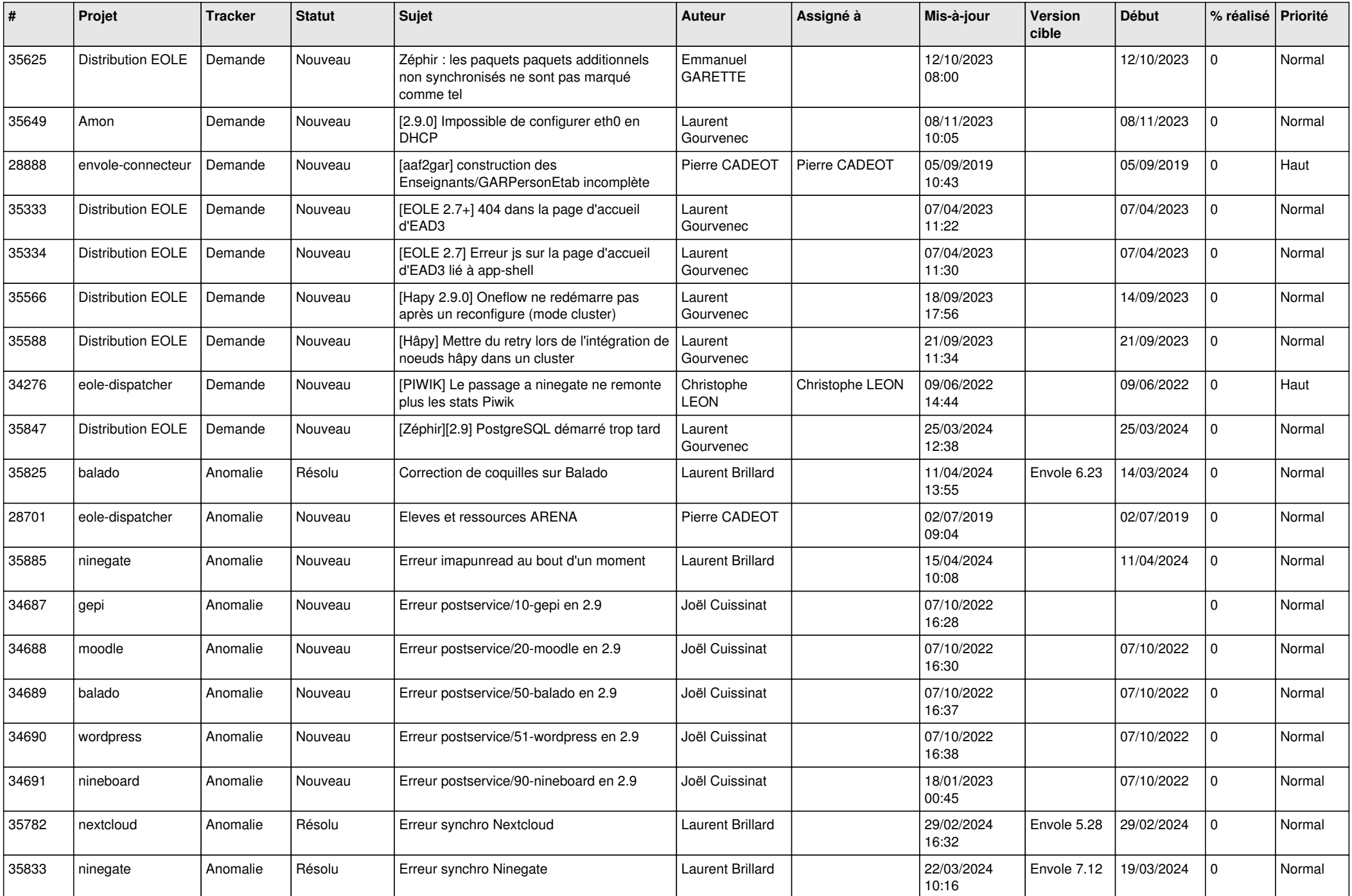

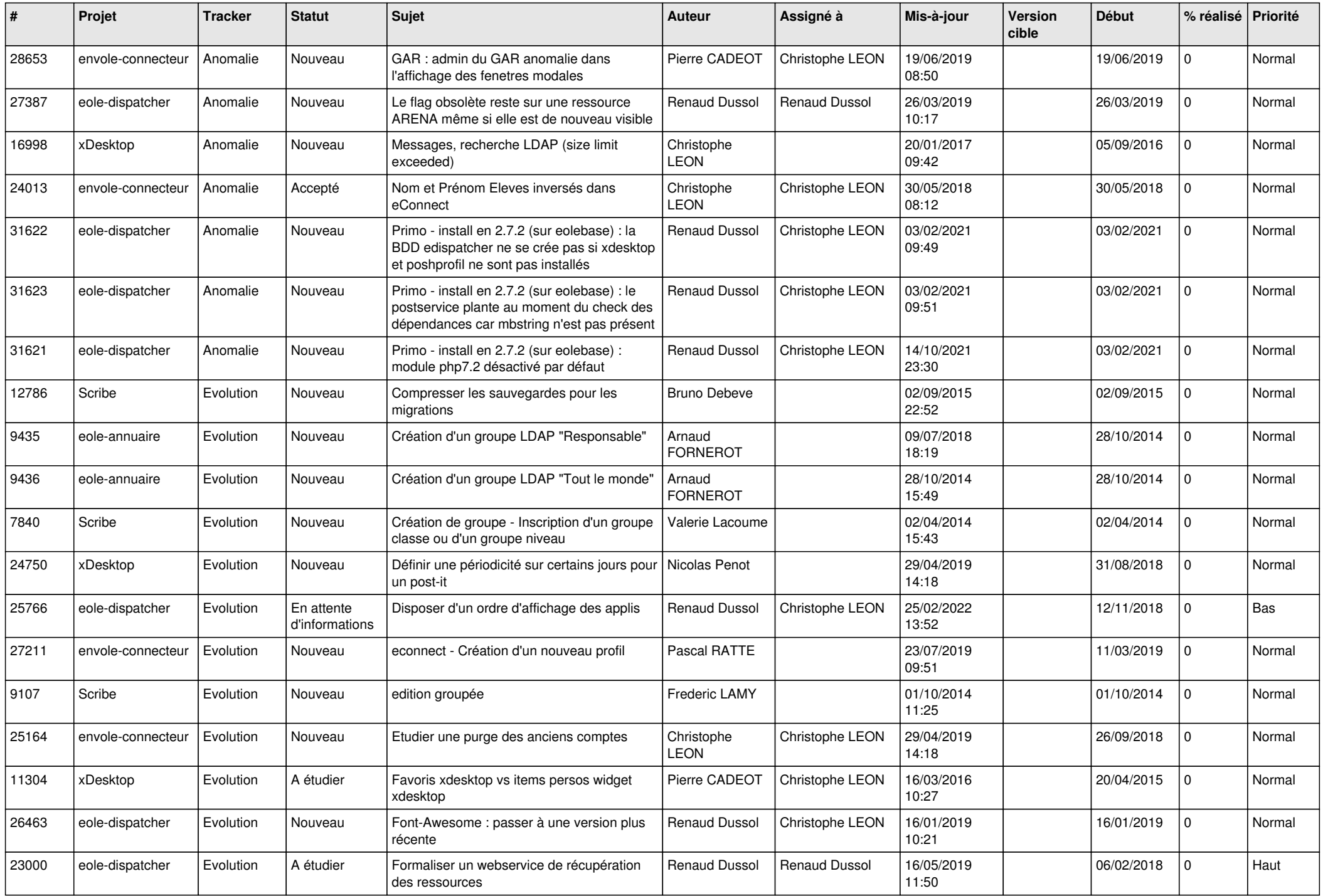

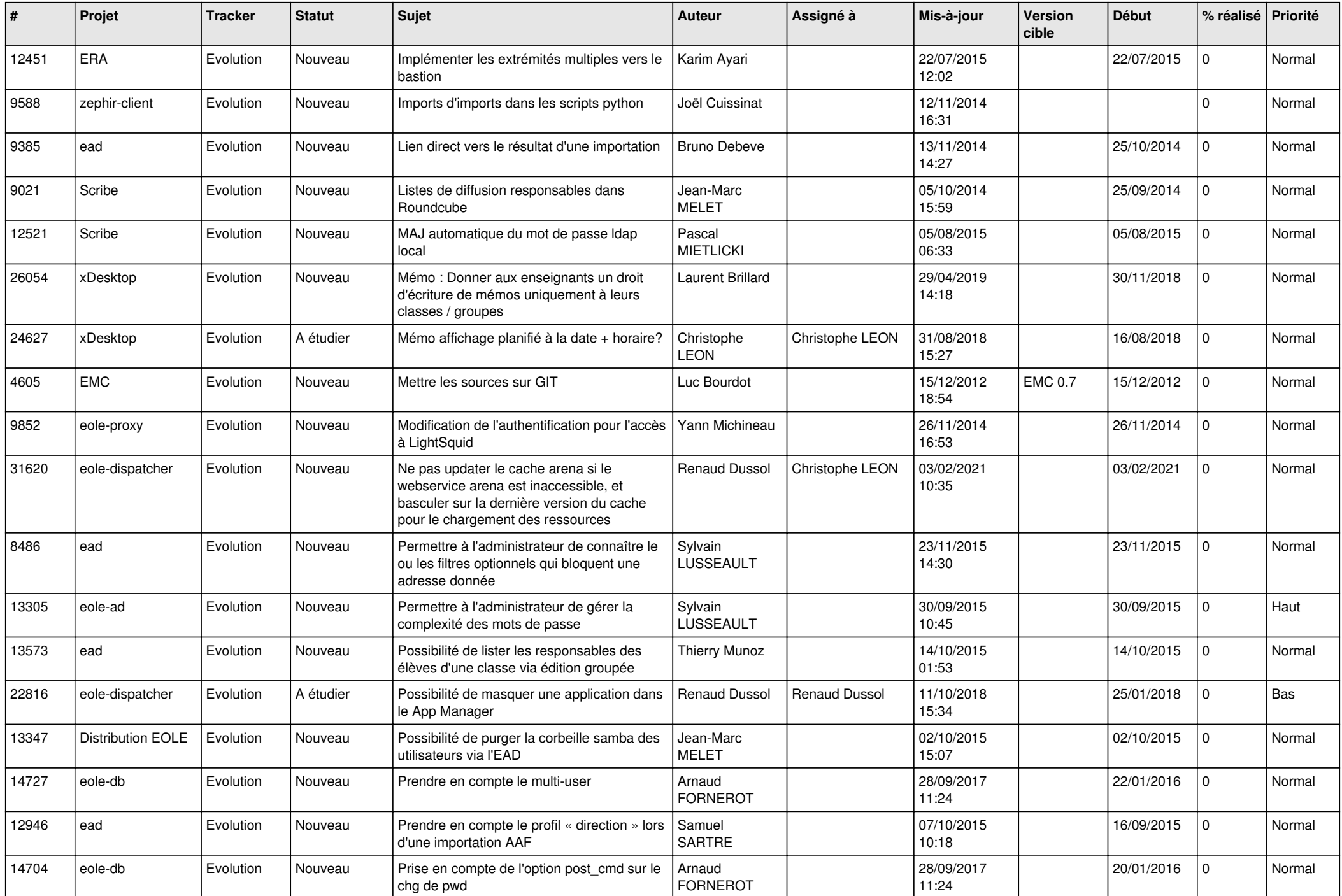

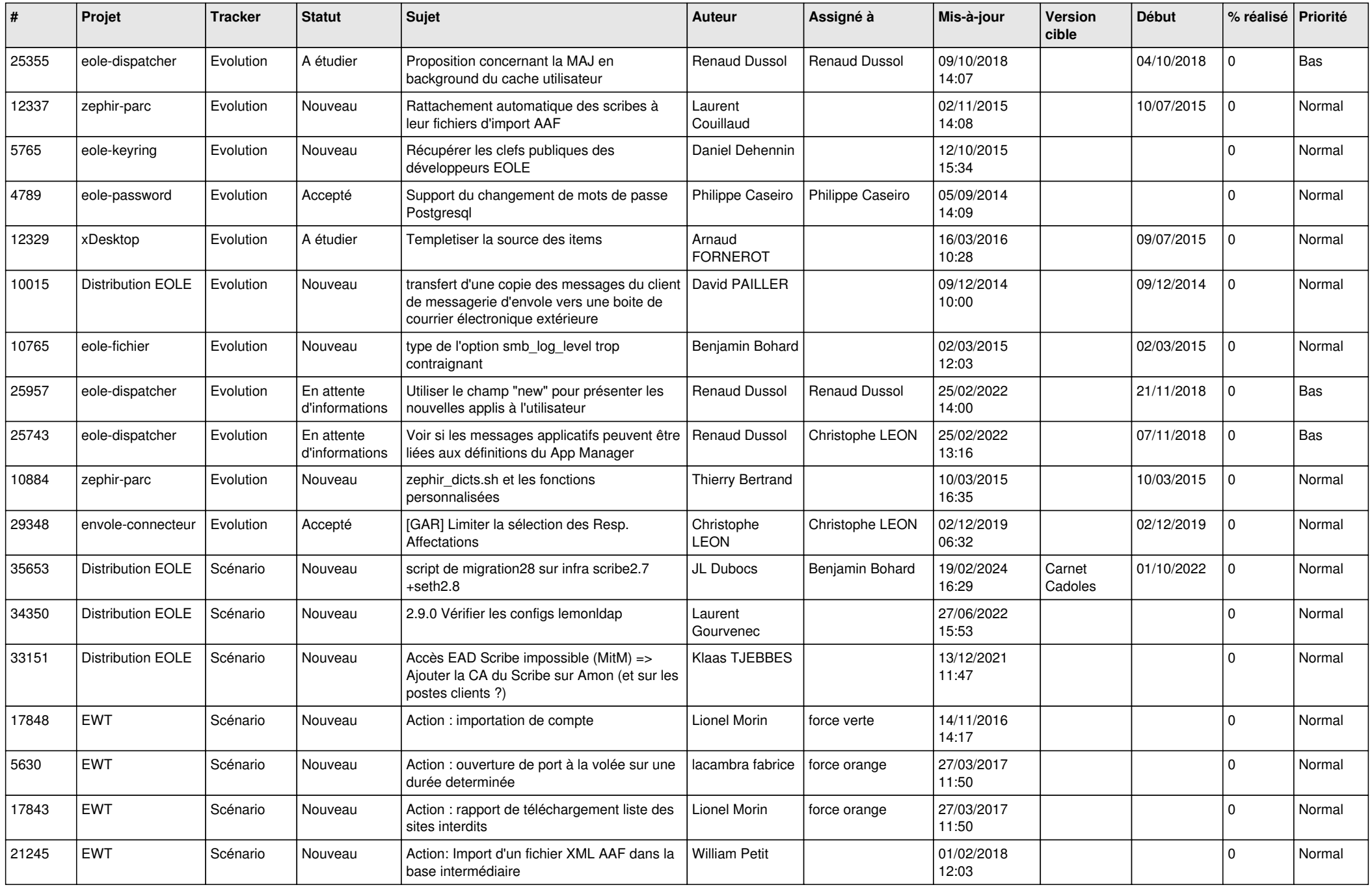

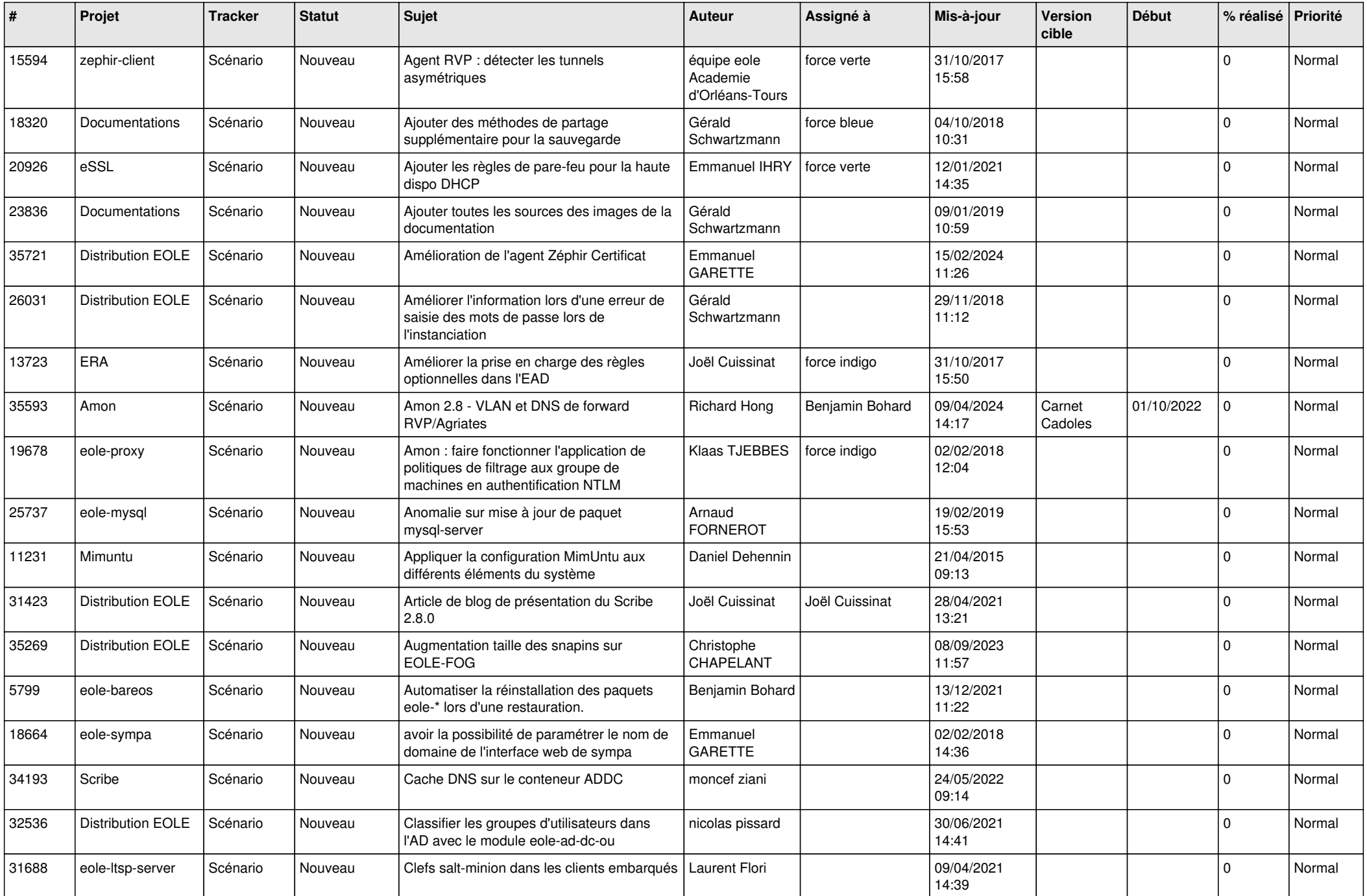

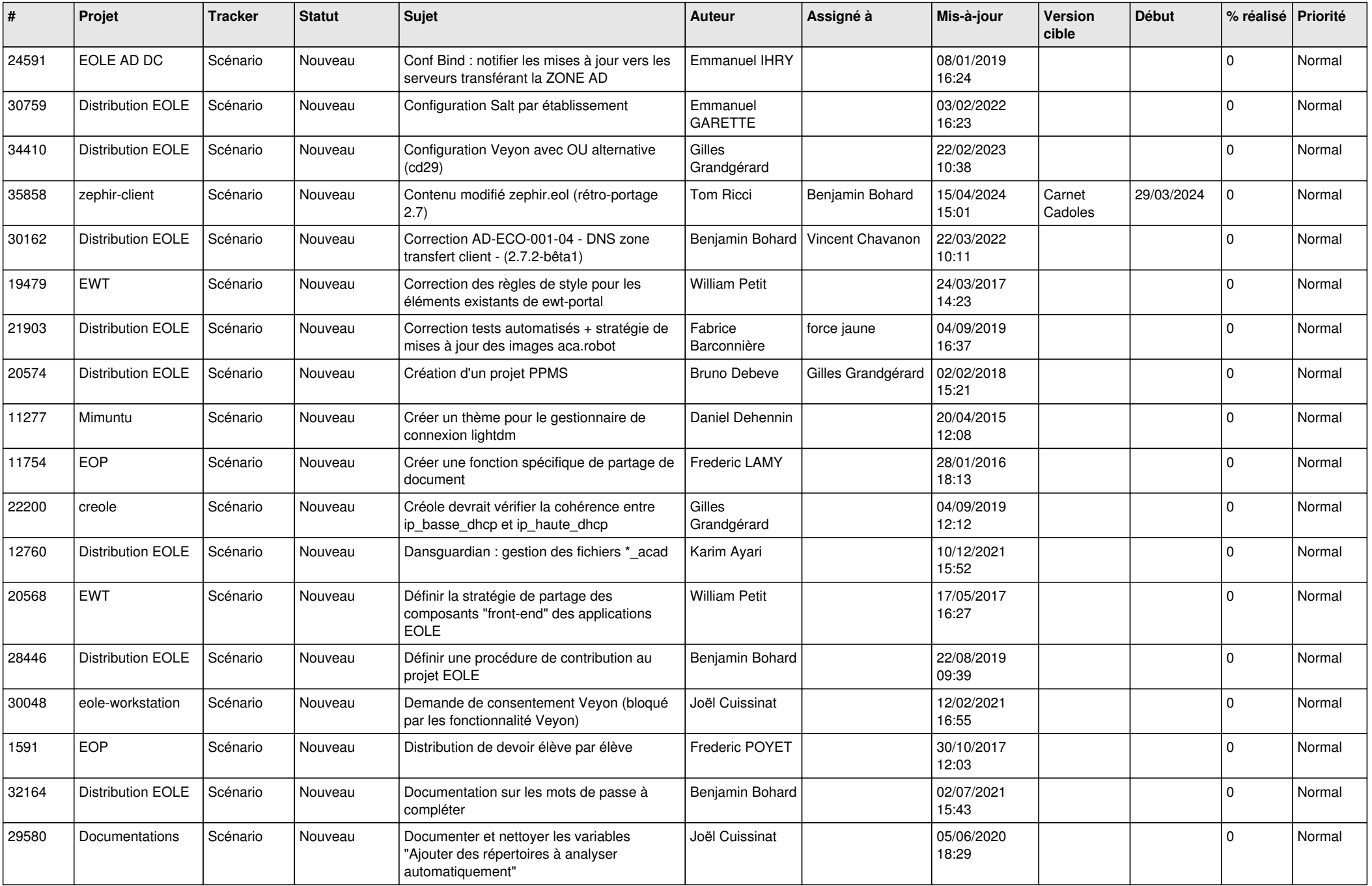

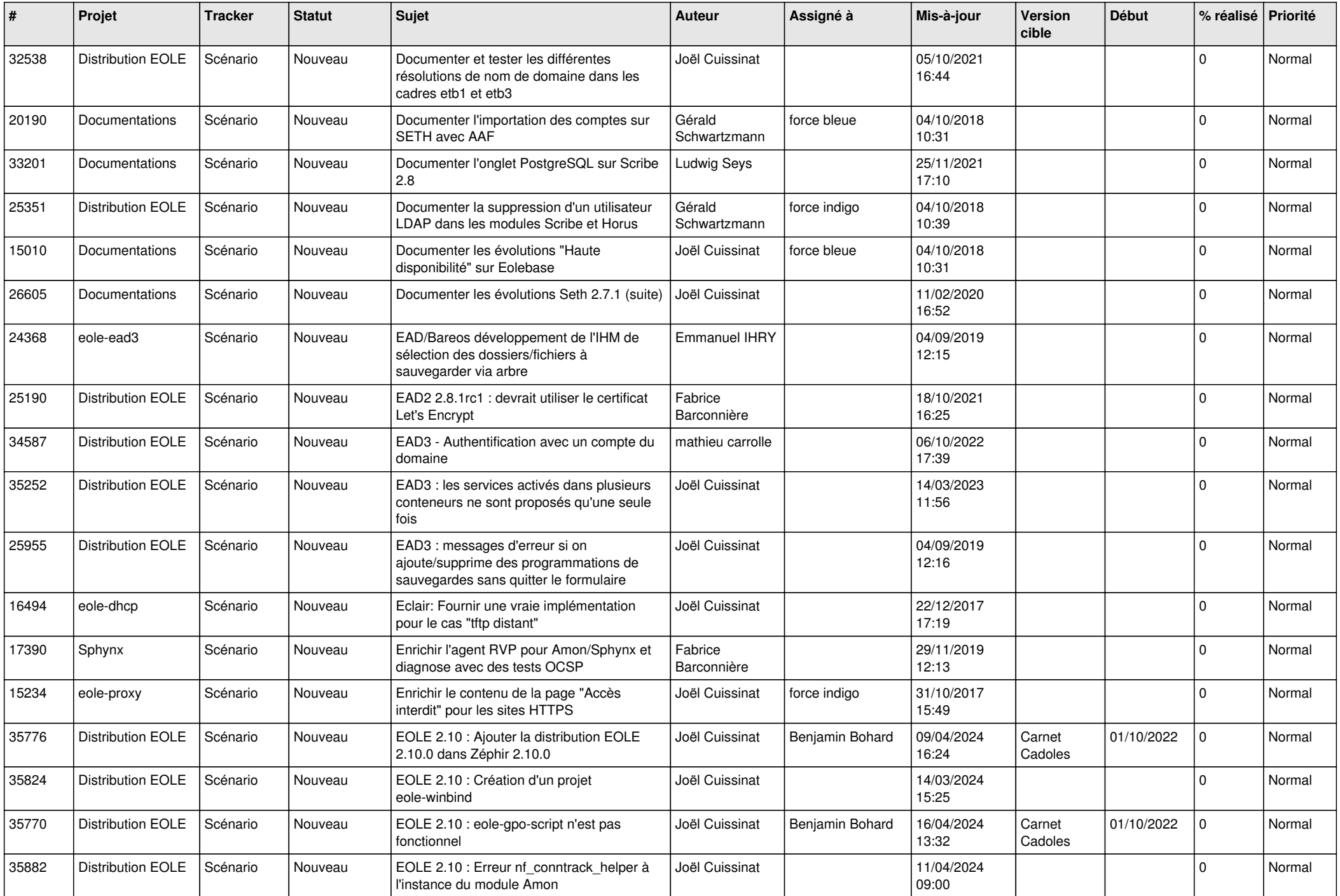

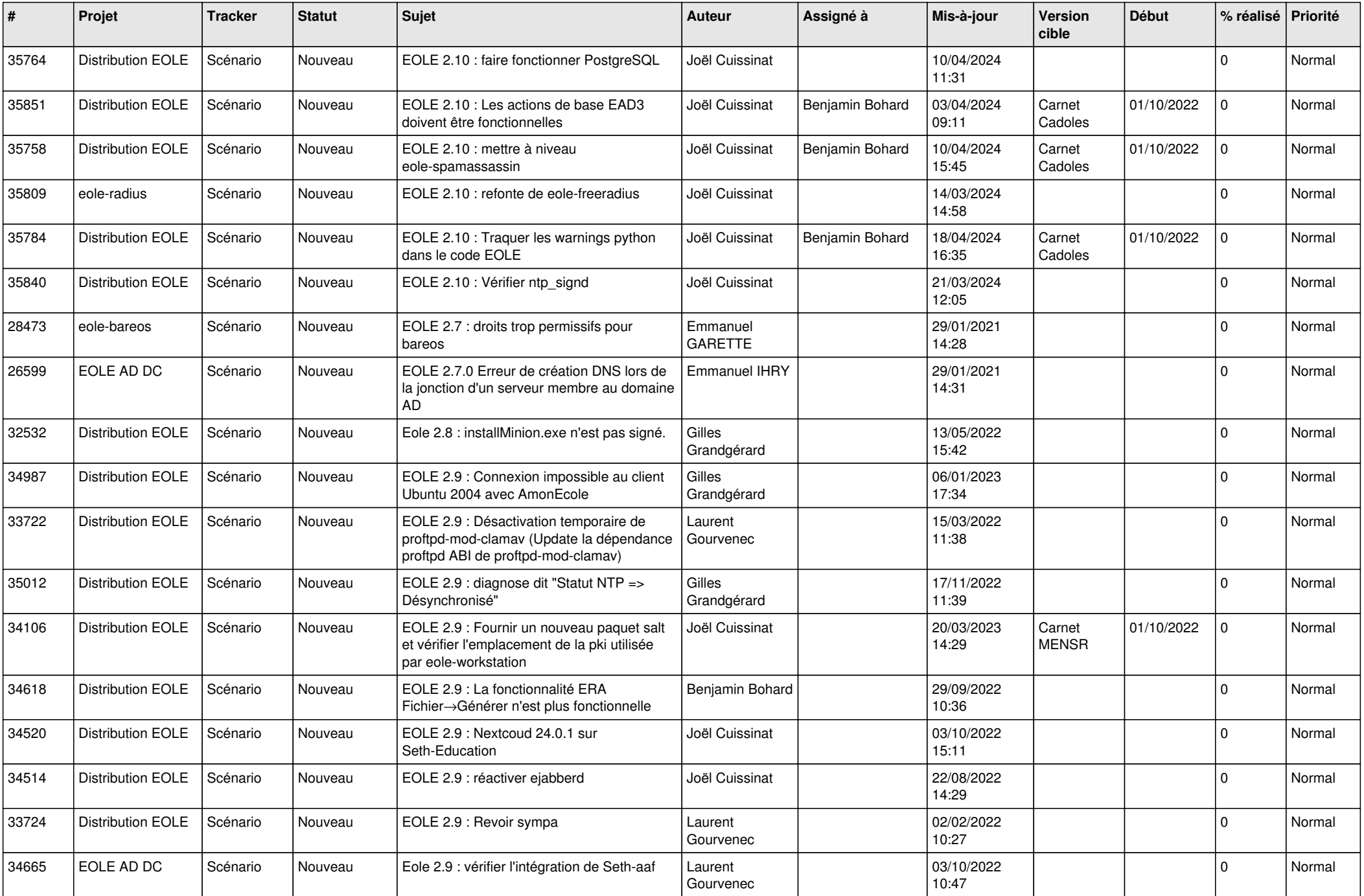

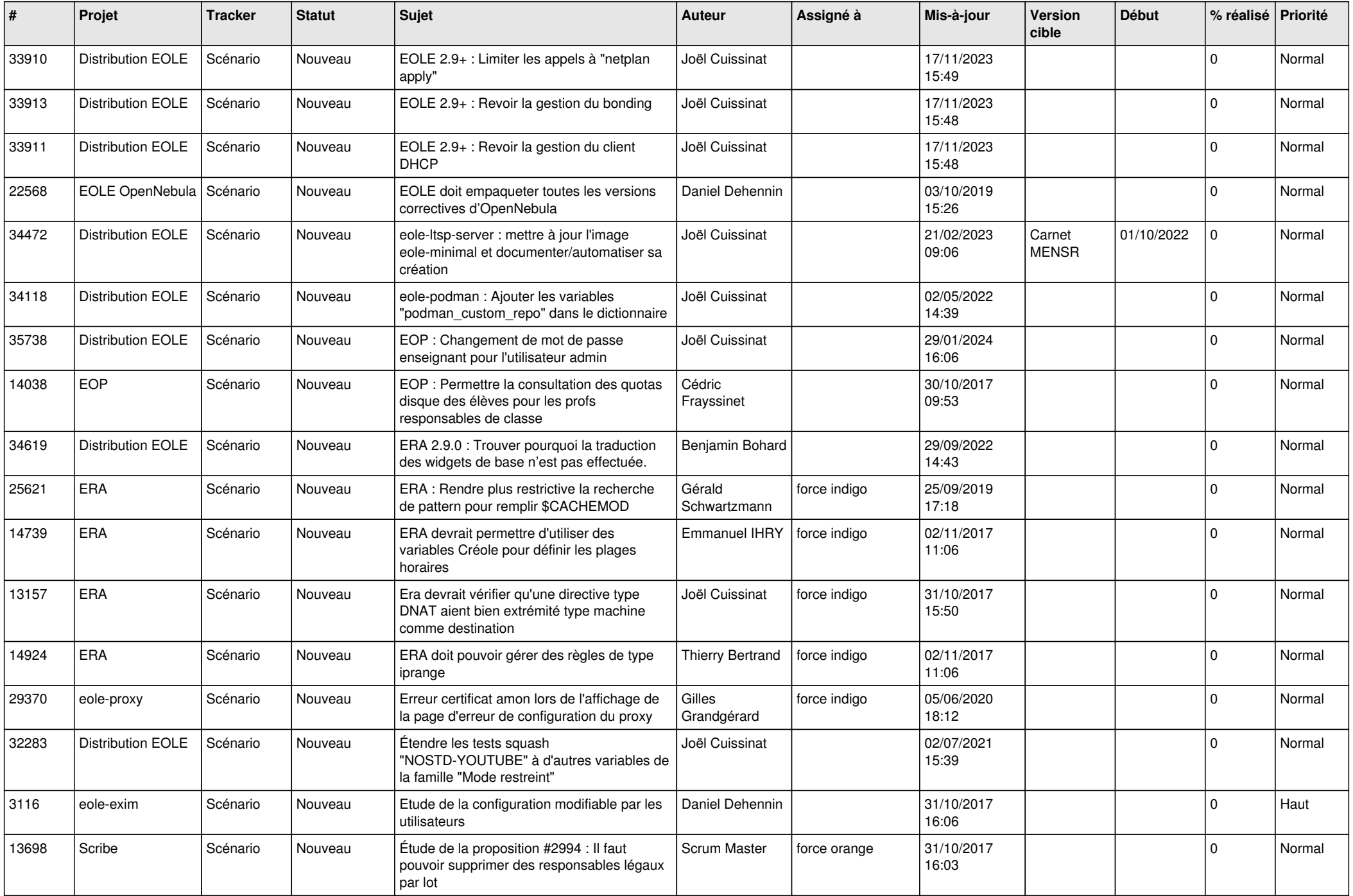

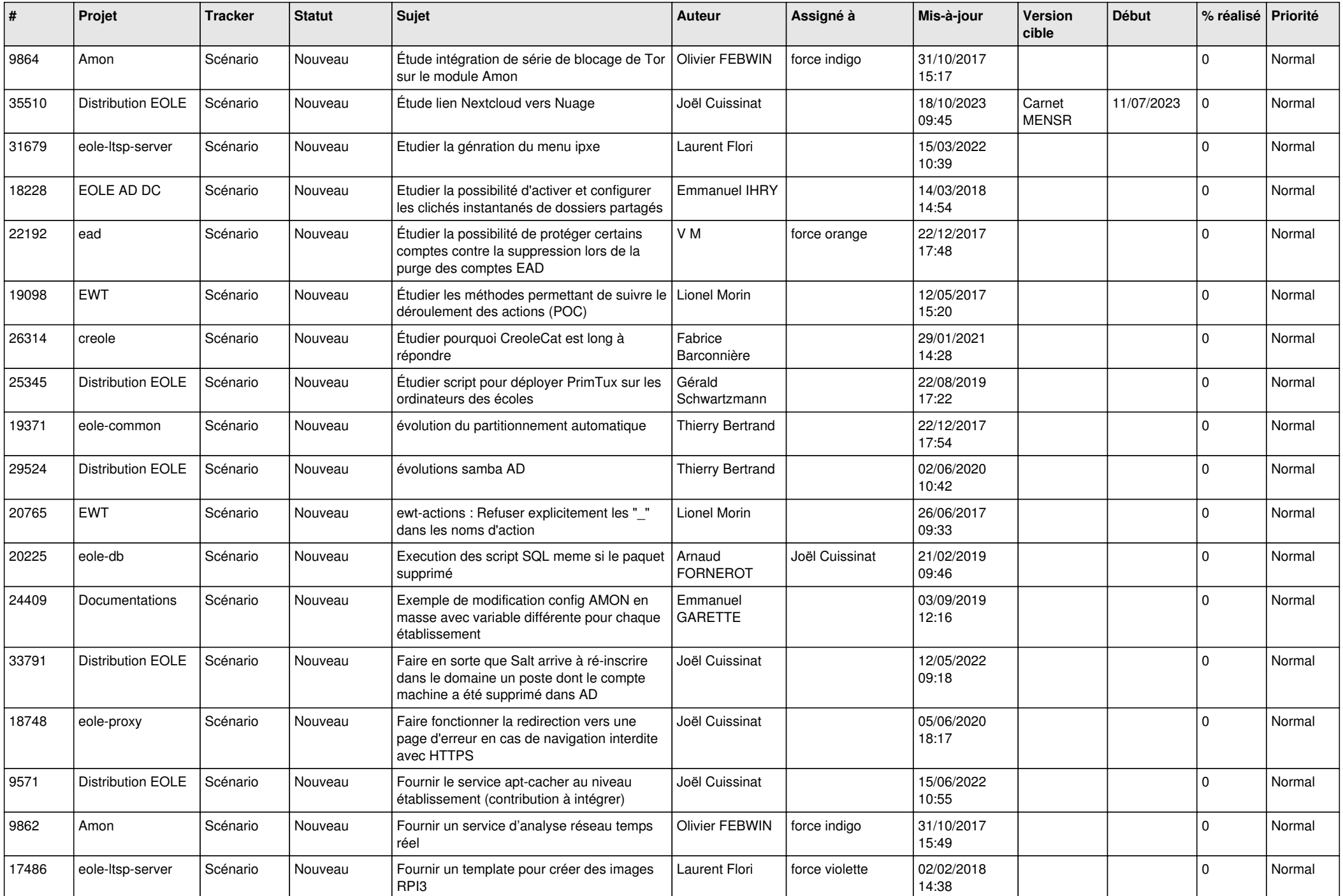

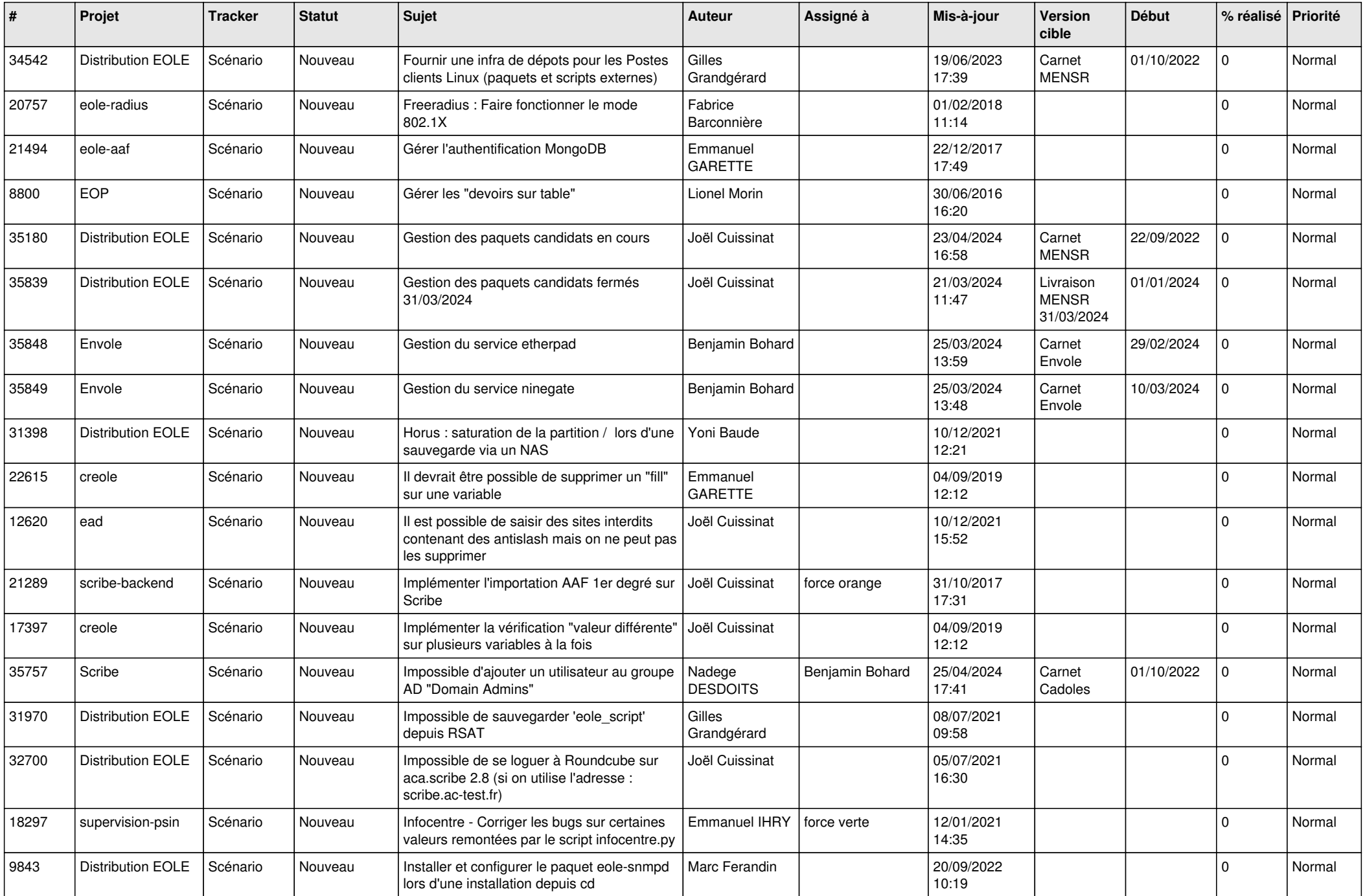

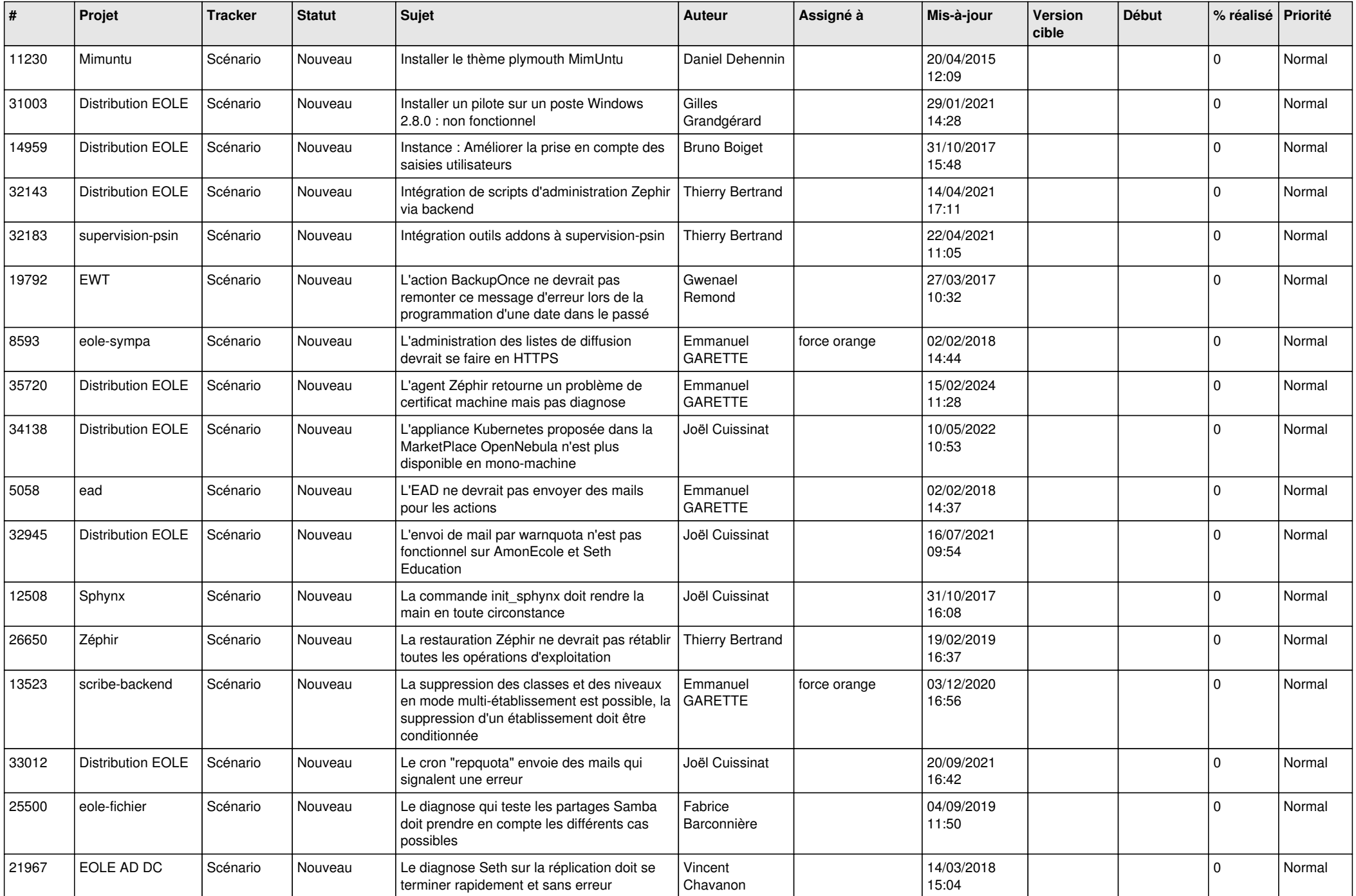

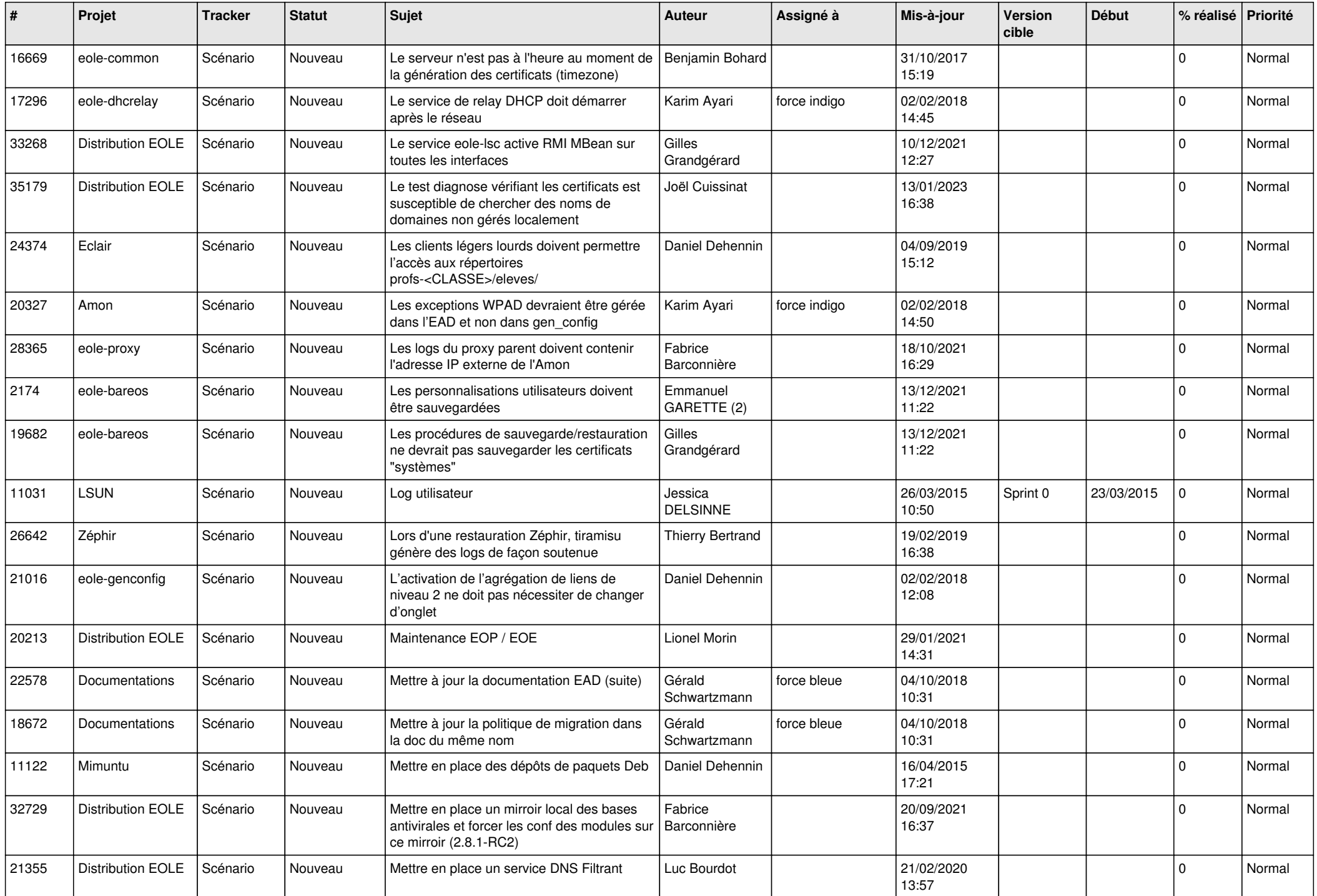

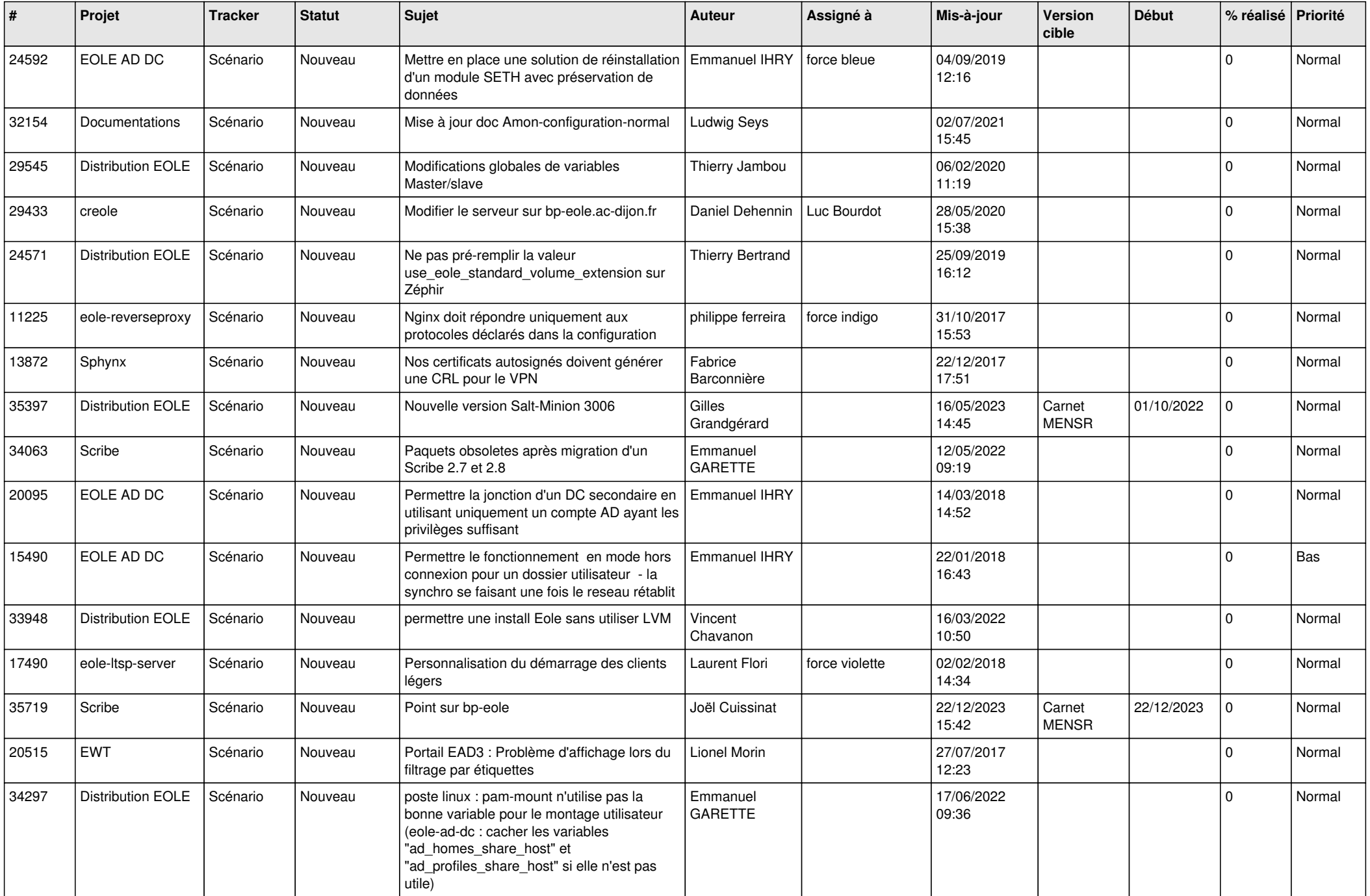

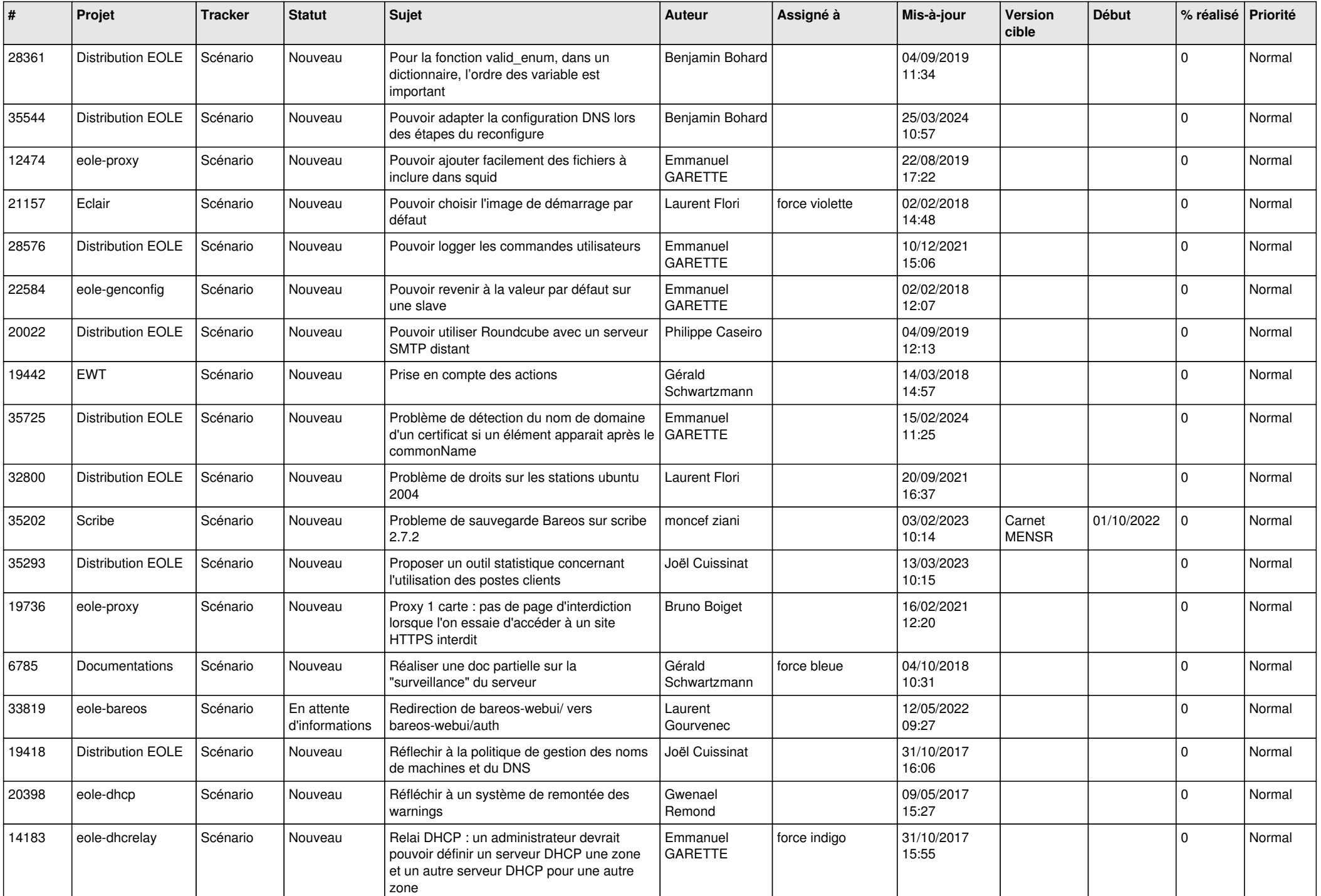

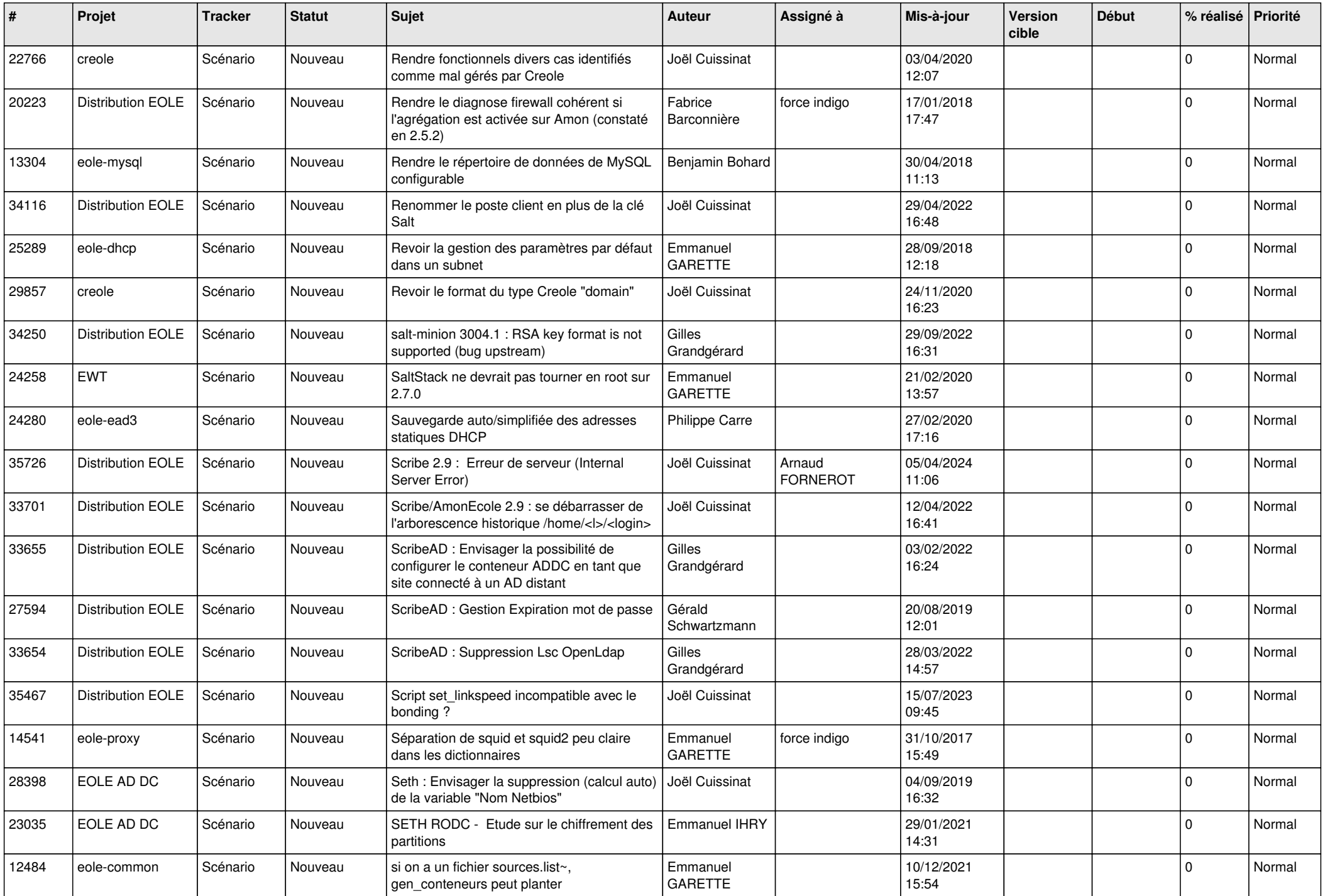

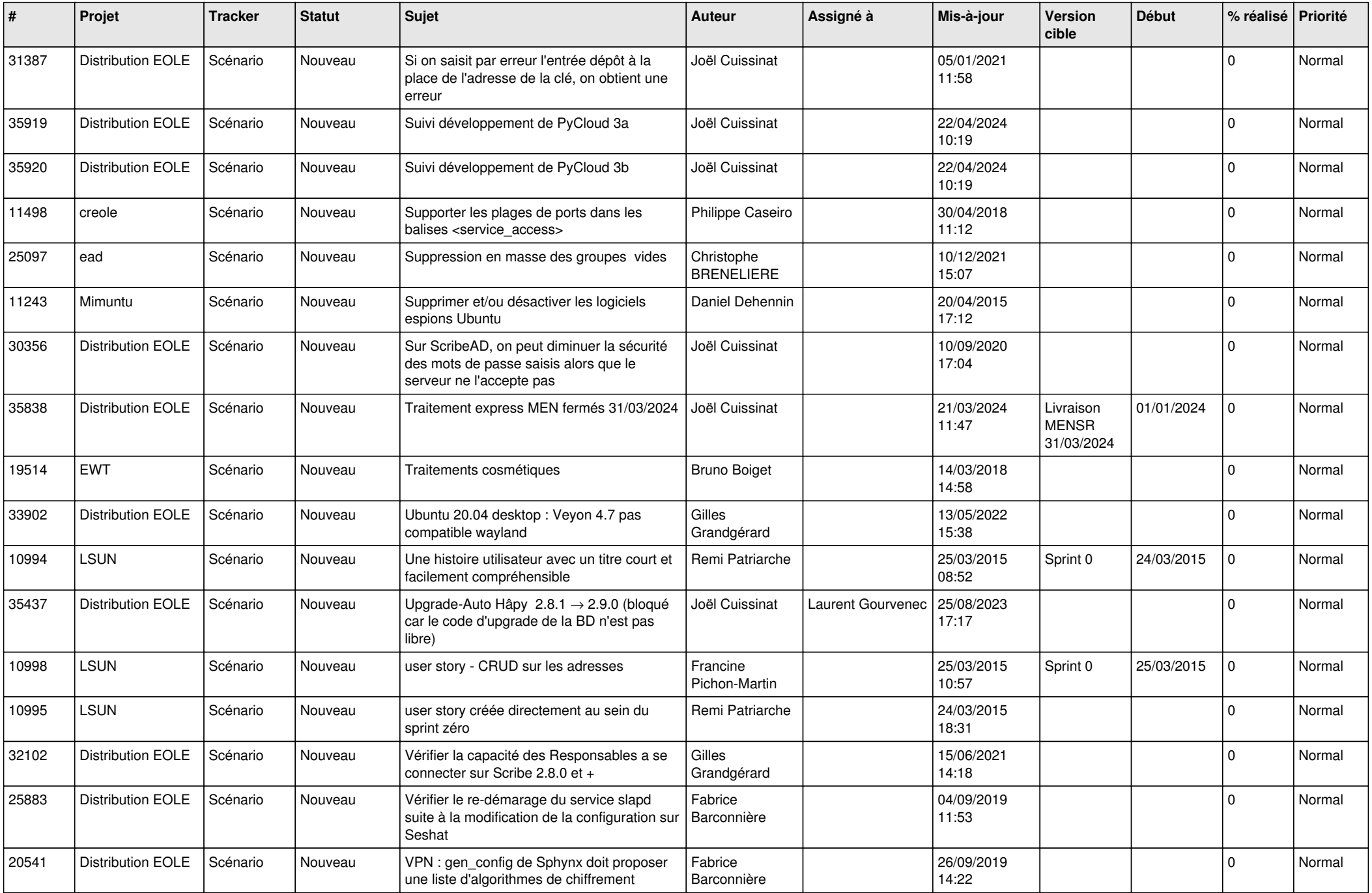

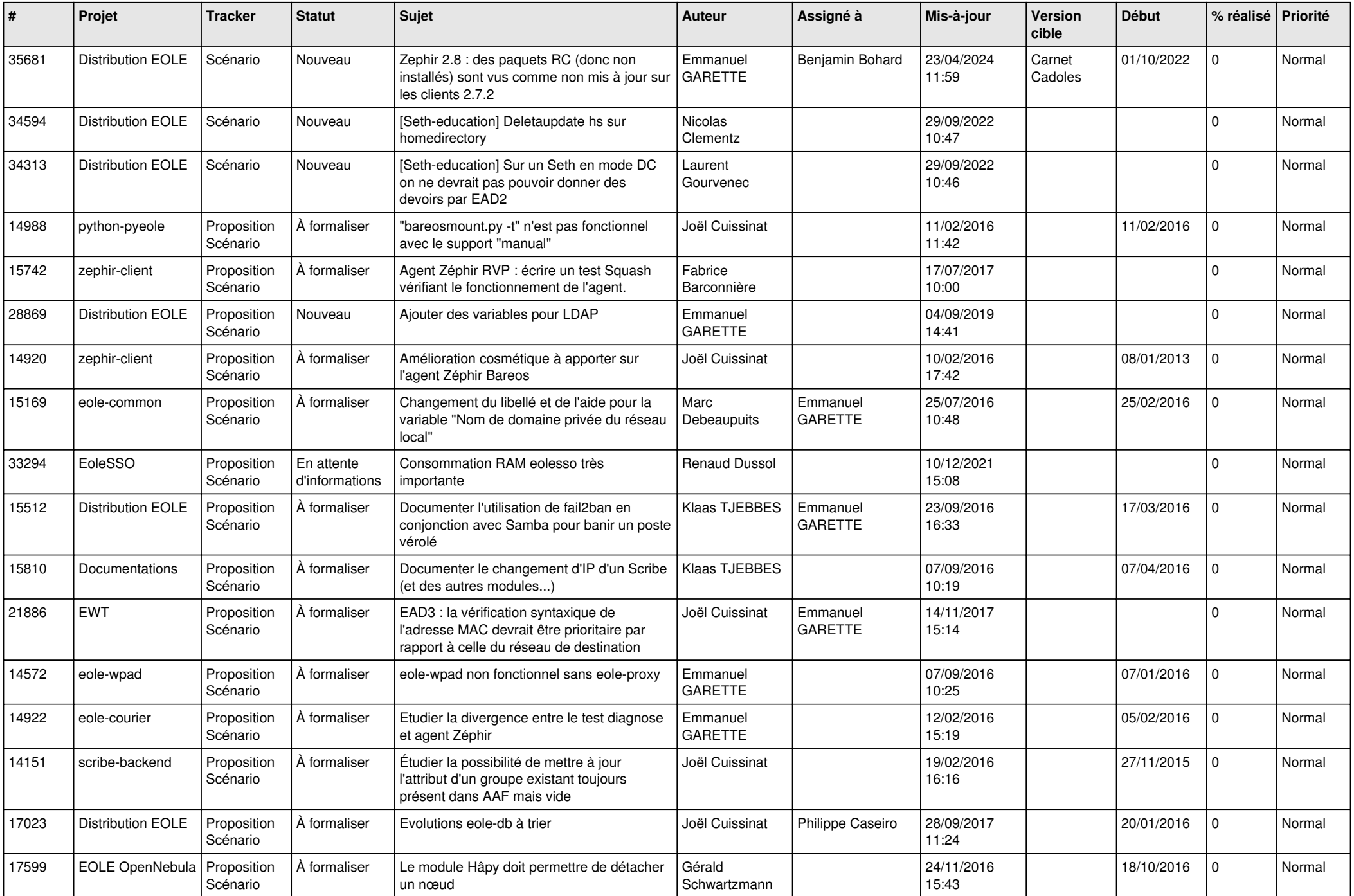

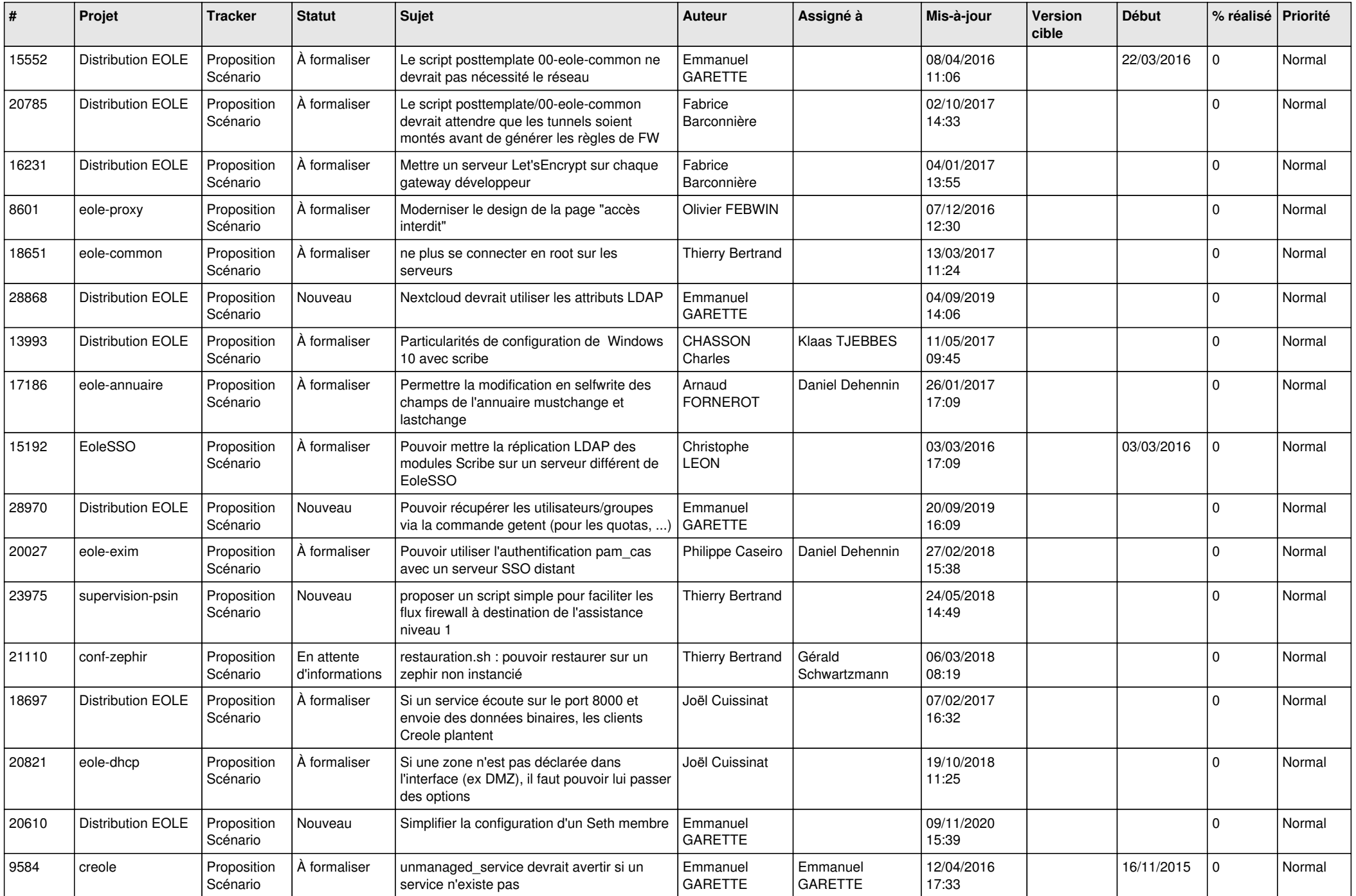

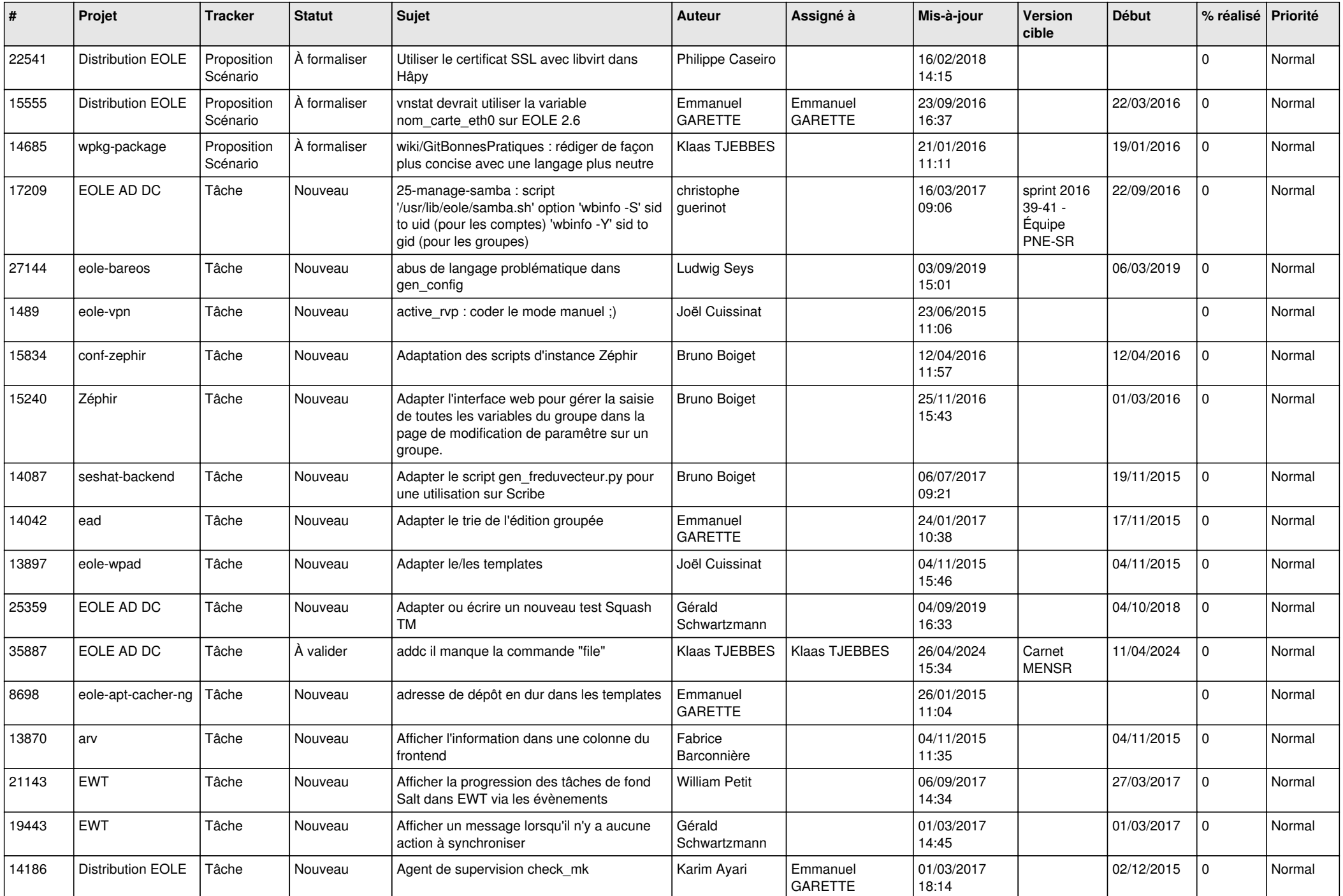

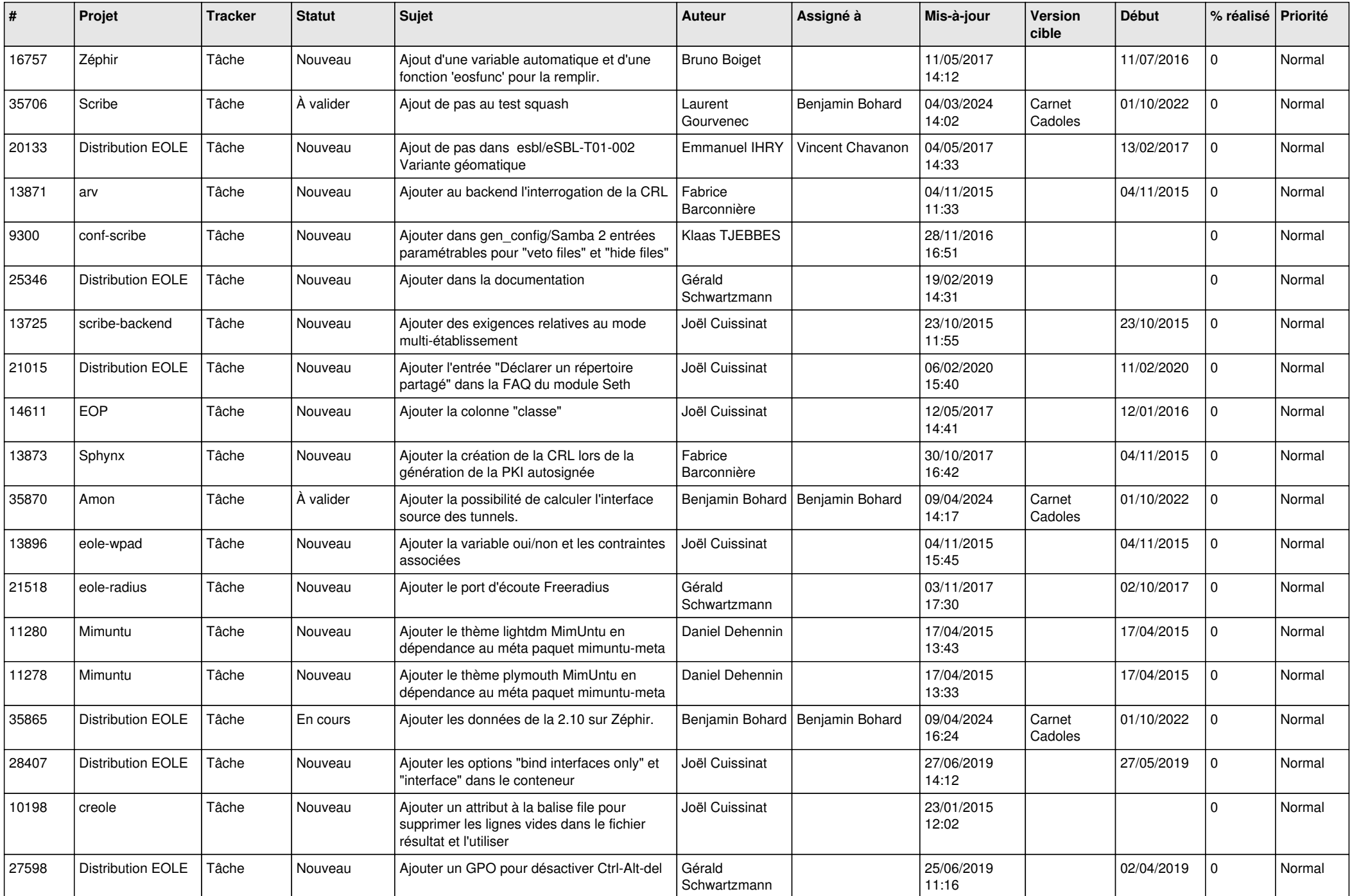

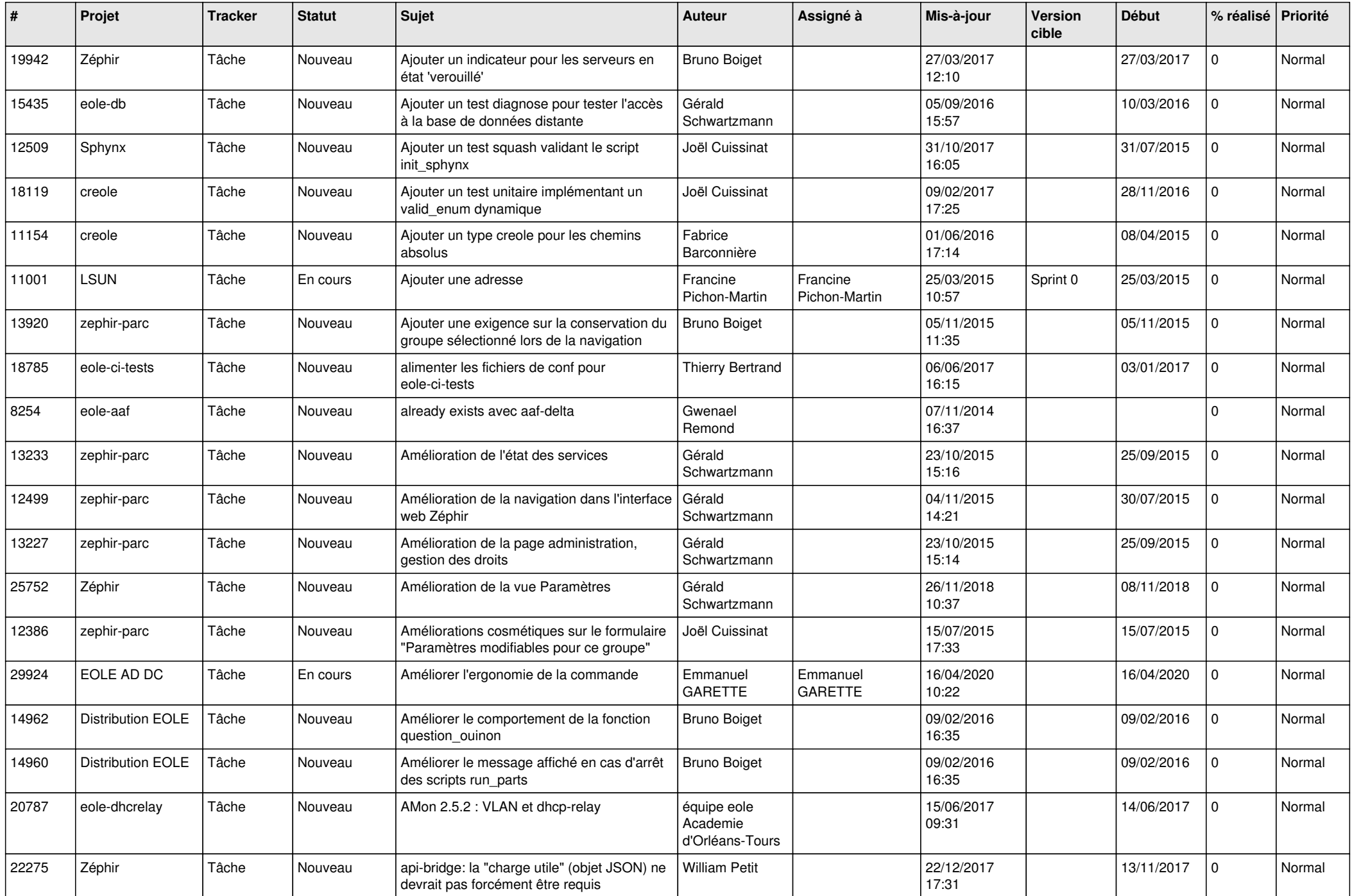

![](_page_26_Picture_604.jpeg)

![](_page_27_Picture_529.jpeg)

**...**